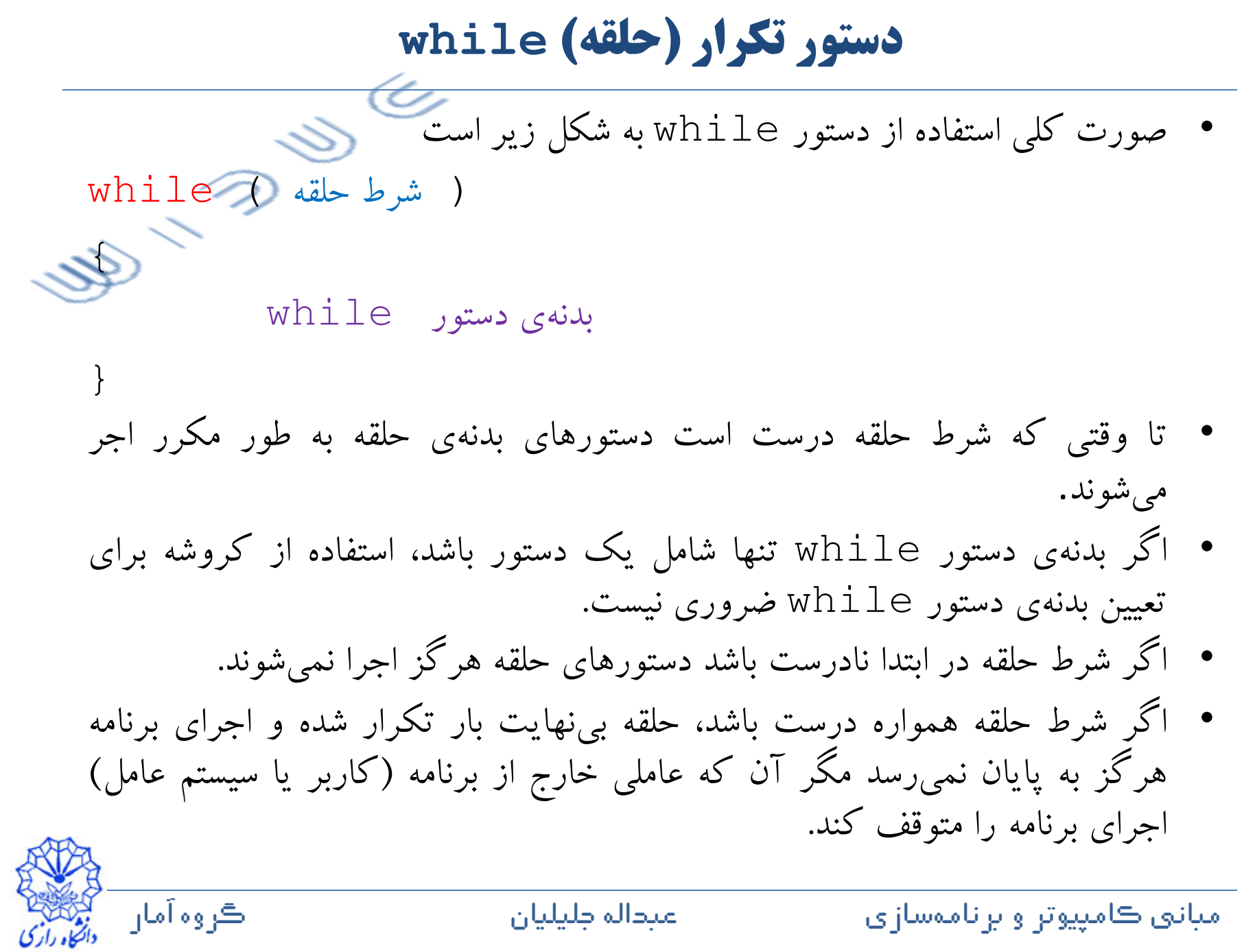

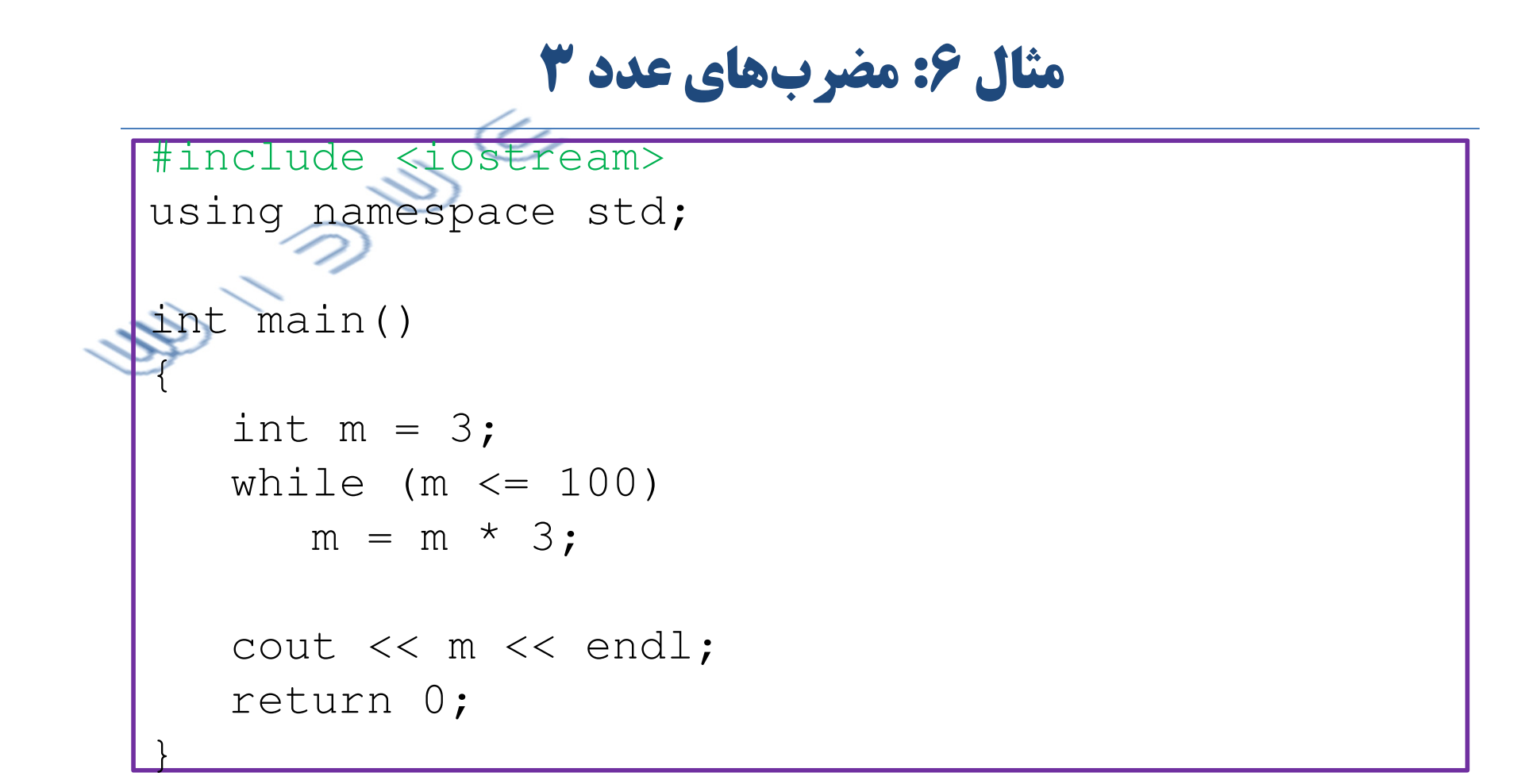

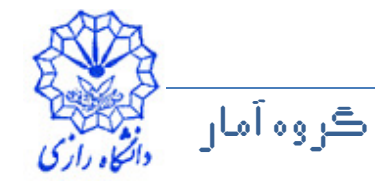

## شرح مثال ۶

- این برنامه اولین عدد توان ۳ که بزرگتر از ۱۰۰ میباشد را پیدا میکند و در خروجی چاپ مي کند.
- در آغاز مقدار متغیر m برابر ۳ است. توجه کنید که مقدار دهی اولیه را میتوان در اعلان متغیر انجام داد.
	- با هر بار تکرار بدنهی دستور while، مقدار متغیر m در ۳ ضرب میشود و مقدار جدید (۹، ۲۷، ۸۱، ۲۴۳ و …) در متغیر m جایگزین م<sub>ی ا</sub>شود.
	- وقتى مقدار m برابر ٢٤٣ شد، شرط حلقه نادرست است و لذا تكرار حلقه به يايان می رسد.
		- بنابراین مقدار نهایی m عدد ۲۴۳ است که در خروجی چاپ میشود.

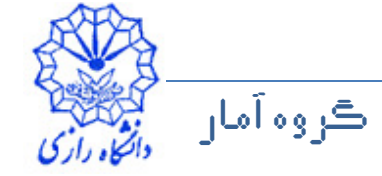

**مثال 7 : تكرار كنترل شده با شمارنده** 

```
ڪروه آمار
      ان ڪو
                     عبداله جليلي
                           مبانۍ ڪامپيوتر و برناموسازي مساحت ما
#include <iostream>
using namespace std;int main(){int total, i, grade;double average;total = 0;i = 1;while (i \leq 10)
    {cout << "Enter grade: ";cin >> grade;
total = total + grade;i = i + 1;}
```
## **مثال 7 : تكرار كنترل شده با شمارنده**

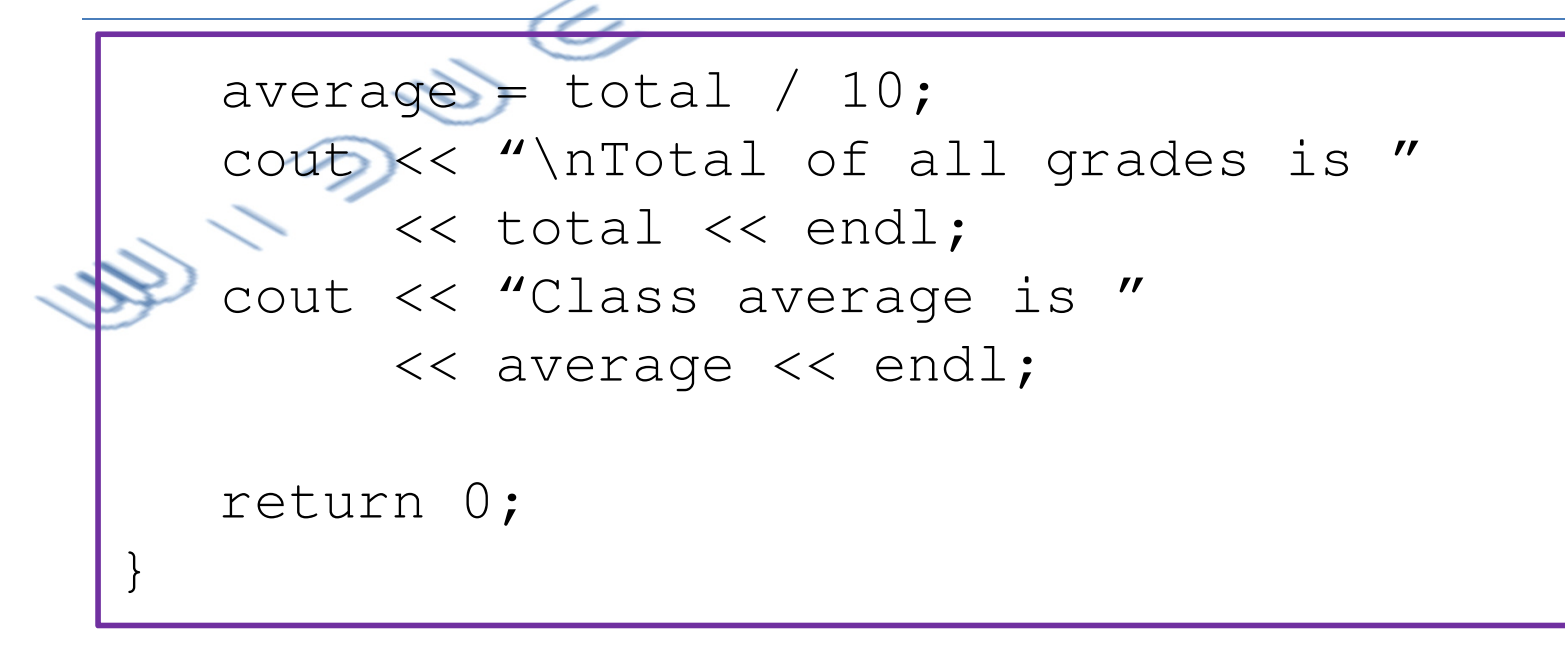

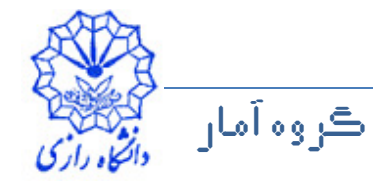

## شرح مثال 7

- از متغیر total برای ذخیرهی مجموع نمرهها استفاده میشود و بنابراین به آن مقدار اولیه صفر داده می شود.
- متغیر İ یک شمارنده برای کنترل تعداد دفعات تکرار حلقه (تعداد دفعات خواندن نمرهها) است. به همین دلیل به آن مقدار اولیهی ۱ داده شده است.
	- از متغیر average برای ذخیرهی میانگین کلاس استفاده می شود.
		- متغير average از نوع double اعلان شده است.
	- ++c برای ذخیرهی اعداد اعشاری از چند نوع دادههای مختلف مانند float و double استفاده می کند.
	- متغیرهای از نوع float اعداد اعشاری را با دقت یگانه ذخیره میکنند: در کامپیوترهای ۳۲ بیتی امروزی چنین اعدادی دارای ۷ رقم معنیدار هستند.
	- متغیرهای از نوع double اعداد اعشاری را با دقت دوگانه (مضاعف) ذخیره می کنند. پس برای متغیرهای double بیشتر از متغیرهای float حافظه نیاز

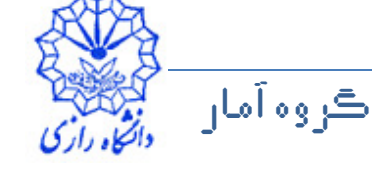

## شرح مثال 7

- کامپیوترهای ۳۲ بیتی امروزی اعداد اعشاری را تا ۱۵ رقم معنیدارارائه میکنند.
- با توجه به بالا بودن حافظهى اصلى كامئيوترهاى شخصى امروزى در ادامه از نوع double برای ذخیرهسازی اعداد اعشاری استفاده می کنیم.
	- در دستور

average = total /  $10$ ;

- مقدار متغیر total و ۱۰ هر دو عدد صحیح هستند و بنابراین حاصل تقسیم نیز یه شکل صحیح خواهد بود یعنی قسمت اعشاری نتیجهی تقسیم بریده میشود.
- پس از مقدار total برابر ۸۴۶ باشد، نتیجهی تقسیم total / 10 به جای 84.6، 84 است.
	- با استفاده از عملگر یکانی تیدیل نوع

static cast<double>(total)

• یک کپی اعشاری از عملوند (مقدار متغیر tota1) ایجاد میشود.

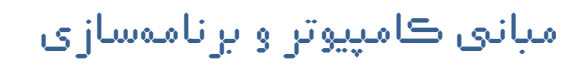

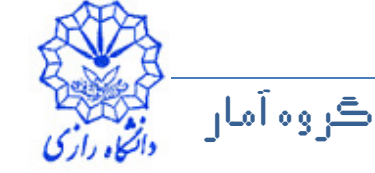

شرح مثال 7

- پس در دستور  $average = static\_cast < double> (total) / 10;$
- یک عدد اعشاری (نسخهی total موقت از total) را بر عدد صحیح دا تقسیم میشود.
	- برای ارزیابی عبارتی که در آن نوع دادهای عملوندها یکسان نیستند عمل ارتقاء نوع (تبدیل نوع ضمنی) صورت می گیرد.
	- به عنوان مثال در عبارتهایی که حاوی مقادیری از نوع int و double هستند، عملوندهای  $\pm$ nt به مقادیر double ارتقاء داده میشوند.
	- پس در دستور بالا عدد صحیح ۱۰ به نوع double ارتقاء داده میشود و نتیجهی تقسیم اعشاری در متغیر average ذخیره میشود.
	- آیا میتوانستیم در عوض از دستور زیر استفاده کنیم؟ average = total /  $10.0$ ;

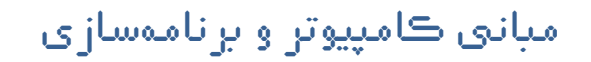

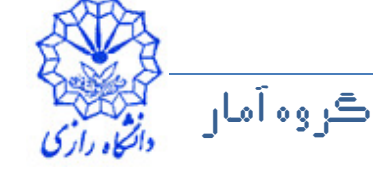